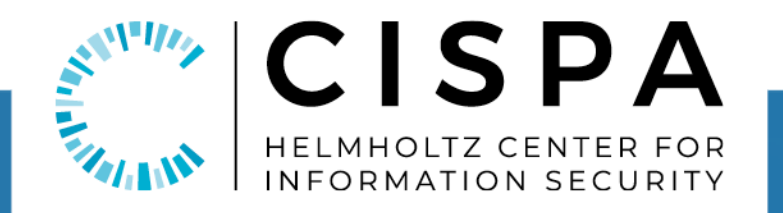

## RTLOLA: FORMAL MONITORING FOR CPS

### JAN BAUMEISTER

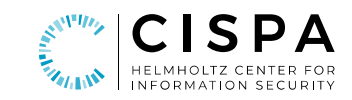

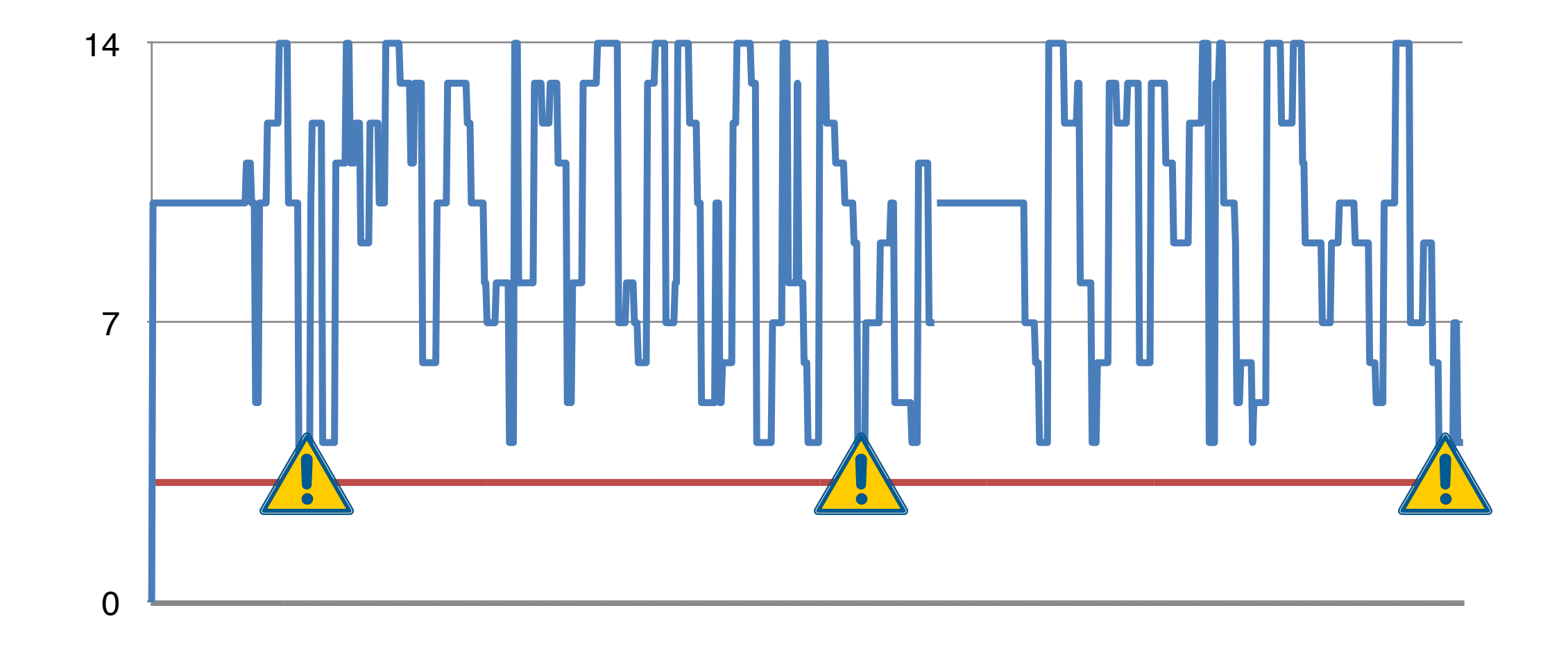

#### TYPE SYSTEM: PACING TYPE + VALUE TYPE

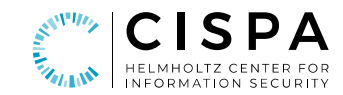

input gps: Int64 output violation  $:=$  gps < 9 output num\_violations @1Hz := violation.aggregate(over: 10s, using: @{gps} @{gps} @1Hz

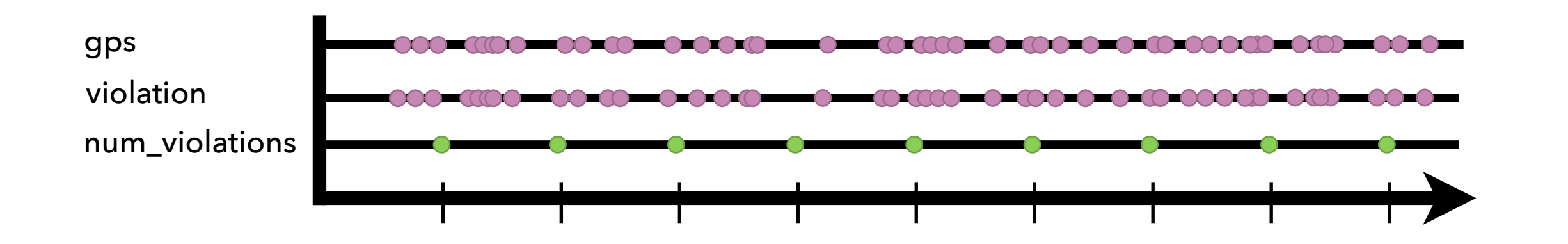

Type System ensures that the specification requires only constant memory.

#### **ASYNCHRONY**

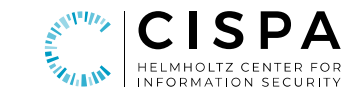

input lat, lon: Float64

<u>innut valas FlastC/ .</u>

#### Type System ensures that the lookups are infaillable.

trigger abs(gps\_velo - velo) > 0.1 @{lat ∧ lon ∧ time ∧ velo}

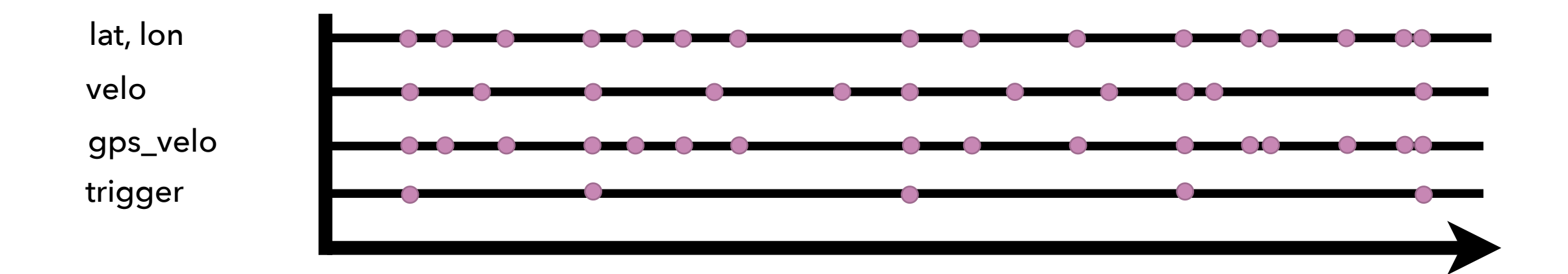

#### **ASYNCHRONY**

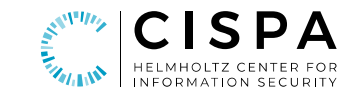

input lat, lon: Float64

Synchronous Lookups couple timing; Holds + Aggreg Synchronous Lookups couple timing; Holds + Aggregations decouple timing Type System ensures that the lookups are infallible:

trigger abs(gps\_velo.hold(or:  $0.0$ ) - velo.hold(or:  $0.0$ )) >  $0.1$ 

@{(lat ∧ lon ∧ time) ∨ velo}

trigger velo gps\_velo lat, lon

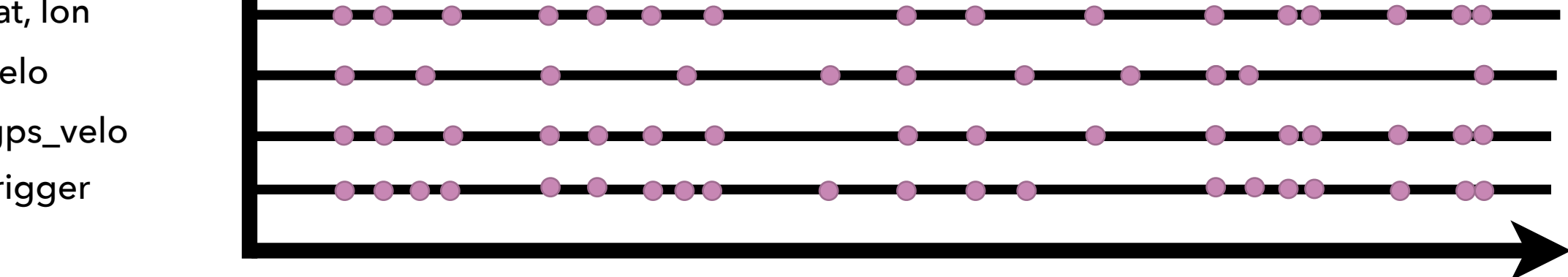

DEPENDENCY GRAPH

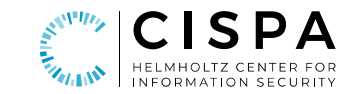

input gps: Int64

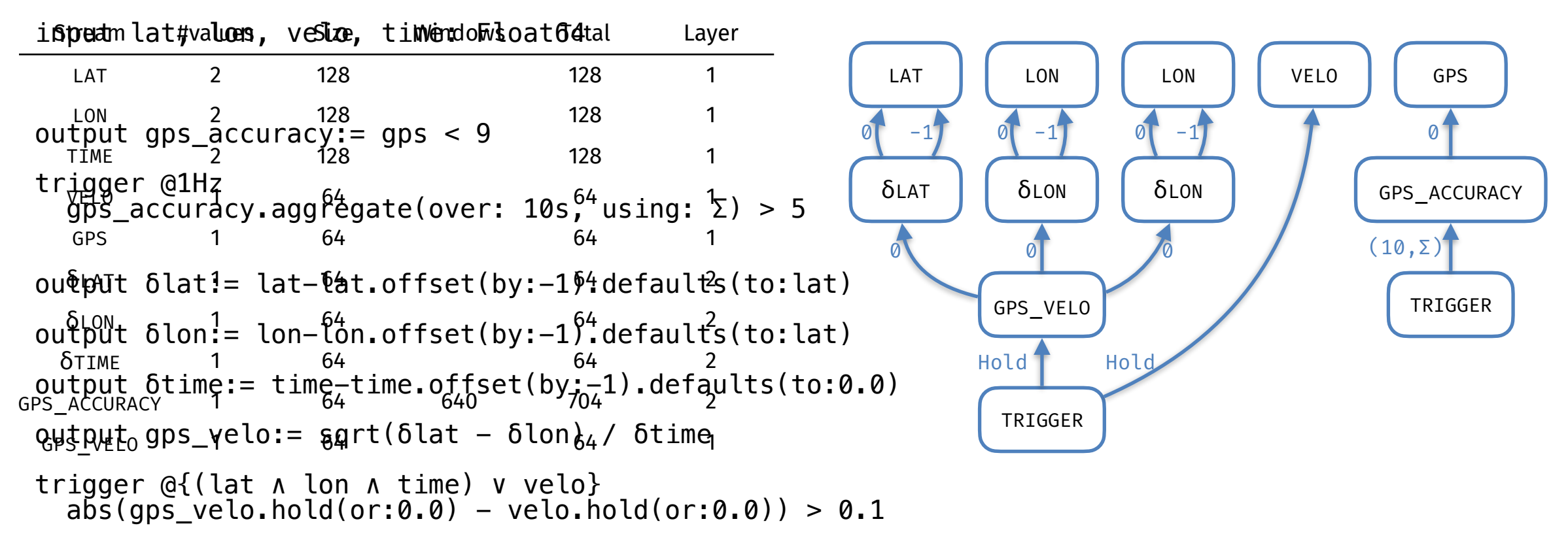

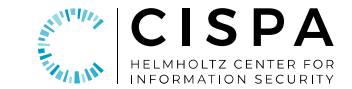

# [www.rtlola.org](http://www.rtlola.org)